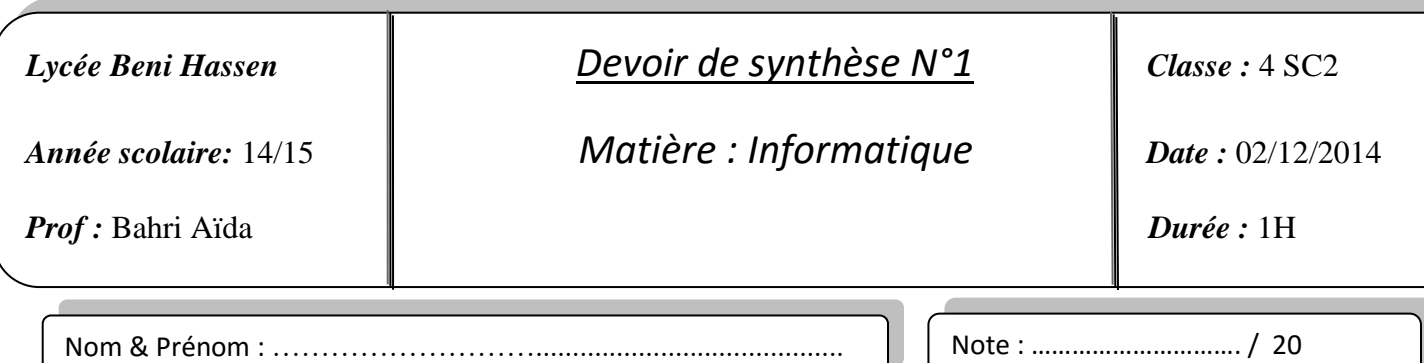

## *Epreuve Pratique*

### **Sujet pratique**

Sur les touches (2,3,4,5,6,7,8et 9) du clavier d'un téléphone portable, sont inscrites des lettres pour écrire des messages en plus des chiffres.

Par exemple, sur la touche 5 sont inscrites les lettres **J, K** et **L**

- Pour taper la lettre **J** on appuie une **seule fois**
- Pour taper la lettre **K** on appuie **deux fois**
- Pour taper la lettre **L** on appuie **trois fois**

Ecrire un programme Pascal permettant de déterminer et d'afficher le nombre total d'appuies sur les touches du clavier d'un téléphone portable pour saisir un mot donné de **N** lettres, supposées non accentuées, (**4≤ N ≤9**)

La figure suivante donne la répartition des lettres sur les touches du clavier d'un téléphone portable :

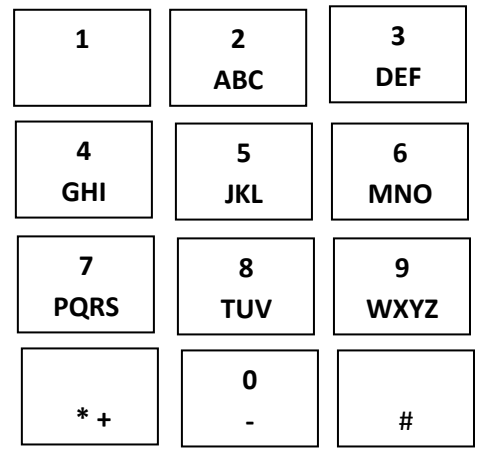

#### **Exemple :**

Si le mot = **'Bac sc'**

Le programme affichera : le nombre total d'appuies est **13**

#### **N.B :**

- Un mot est une chaîne de caractères contenant N lettres et commençant par une lettre majuscule.
- Enregistrer la solution par votre nom et prénom dans le dossier bac2013 situé sous la racine du lecteur C.

## *Grille d'évaluation :*

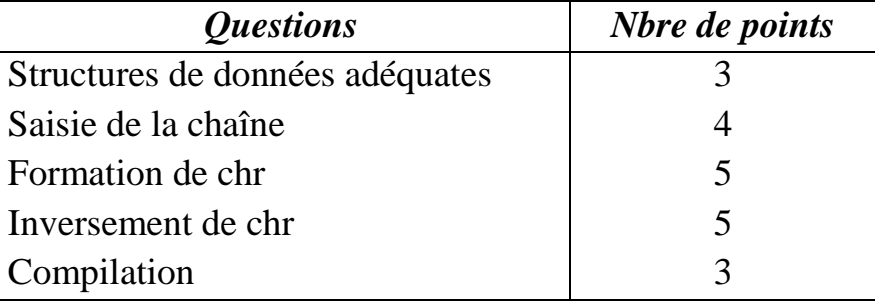

# Bon Travail